#### **Development Environment: XIA Software Release 2.7/2.8**

• **XIA uses IGOR Pro software from Wavemetrics: DGF setup + DAQ + Data Analysis**

**Baseline Cut**

- **AND: System Diagnostics !!!**
- **more info: www.xia.com and www.wavemetrics.com**

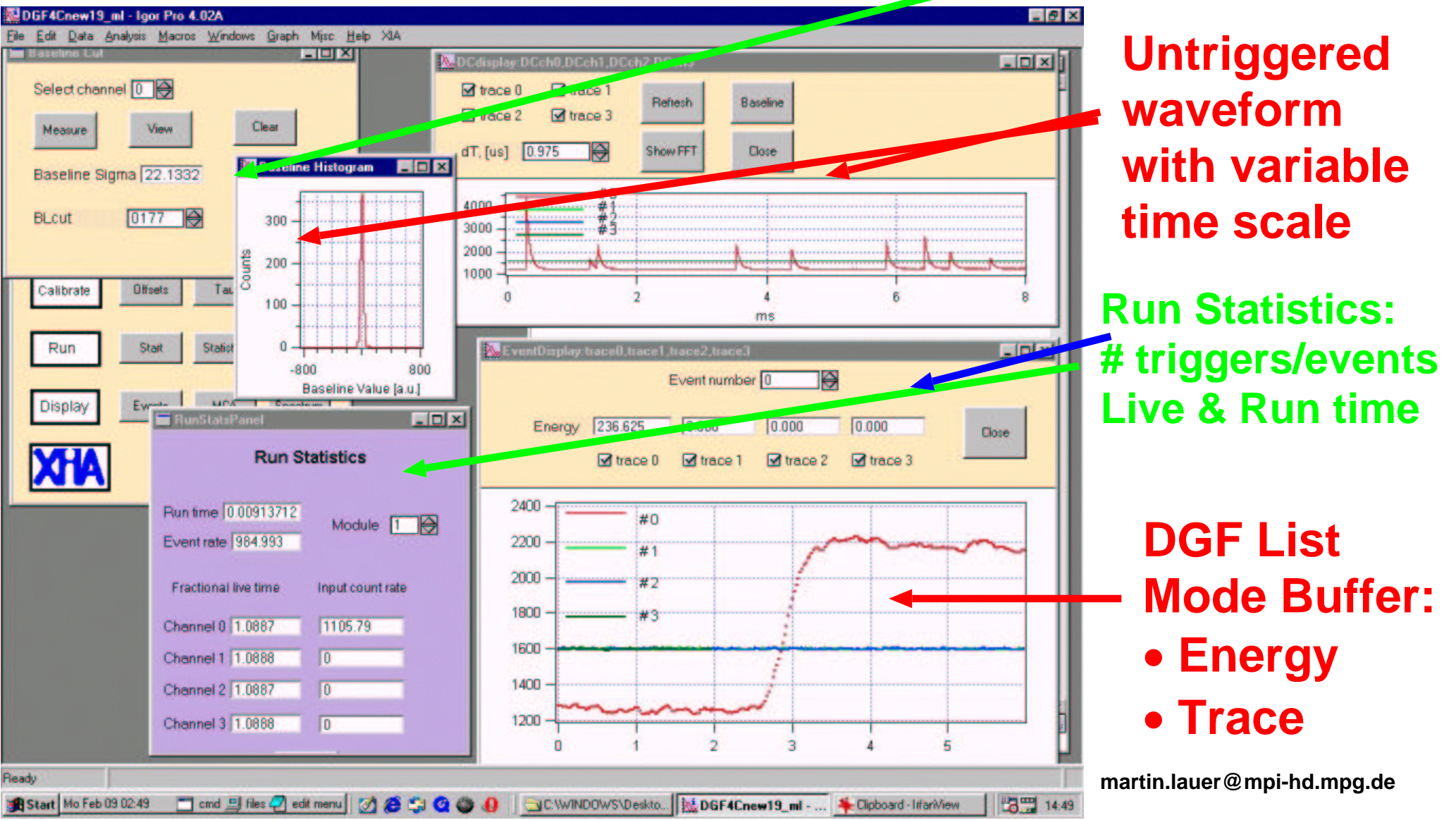

**Development Environment: Interfacing with the XIA code**

- **precompiled XIA code**
- **Template file: User.dsp**
	- **Assembler**
	- **Various subroutines called at different stages of the XIA code**
	- **2048 Instructions and 1000 Data Words**
- **Interface with XIA code: Global Variables/Data Arrays**
- **PSA results: 6 Parameters (Uretval Array) XIA code puts User PSA results into list mode buffer**
- **Makefile: compilation of User.dsp and linking with XIA modules**
- **more information: www.xia.com** 
	- **Appendix A of DGF Programmer's Manual**
- **XIA software release 3.0 much faster than 2.7** → **C code library**

### **Analog Devices ADSP-2181/2183**

- **fixed point Digital Signal Processor**
- **16 bit, 40 Mhz**
- **Harvard Architecture: Data & Program Memory**
- **simple Assembler expressions:**

 **i0 = dm(ATstart); /\* load pointer to beginning of waveform buffer \*/**

 **ax0 = dm(i0,m1); /\* load first data word of trace into register \*/**

 **ar = ax0 - ay0; /\* subtract offset (stored in ay0) from waveform \*/**

 **/\* Multiply ACcumulate Operation with data read \*/ /\* Multi Function: ALU/MAC + DATA & PROGRAM Memory Read \*/**

 **mr = mr + mx0\*my0 (uu), mx0=dm(i0,m1);** 

### **Development Environment: DSP software**

- **Analog Devices Assembler Version 6.1 (VisualDSP++ free trial software (90 days))**
- **more information: www.analog.com/processors/processors/ADSP/index.html**

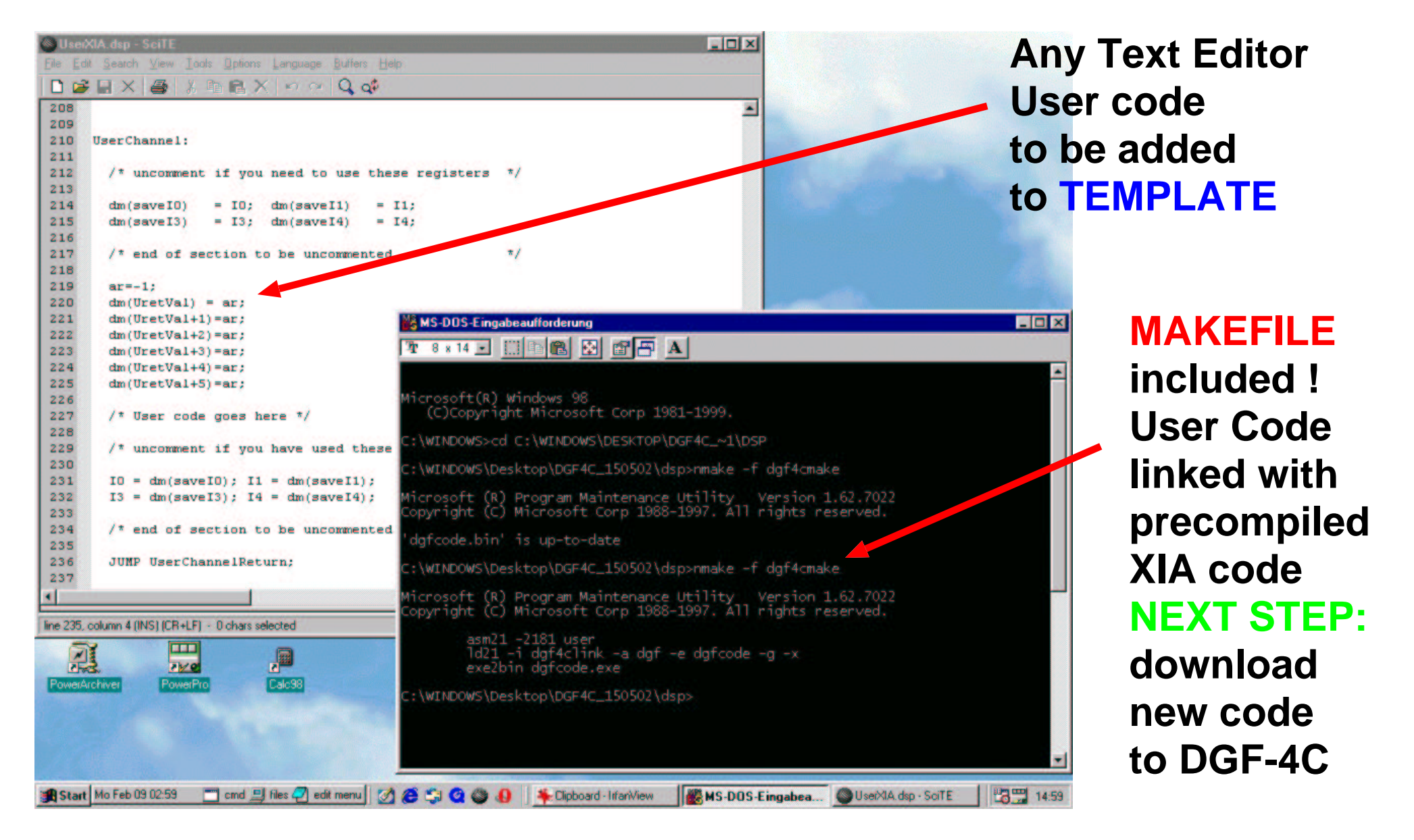

## **Development Environment: Configuration**

- **2 data arrays with 16 global parameters: USERIN + USEROUT**
- **Possibility to define new arrays in the User Code !**
- **Global Variables: tracelength, energy, start address of trace, channel number**

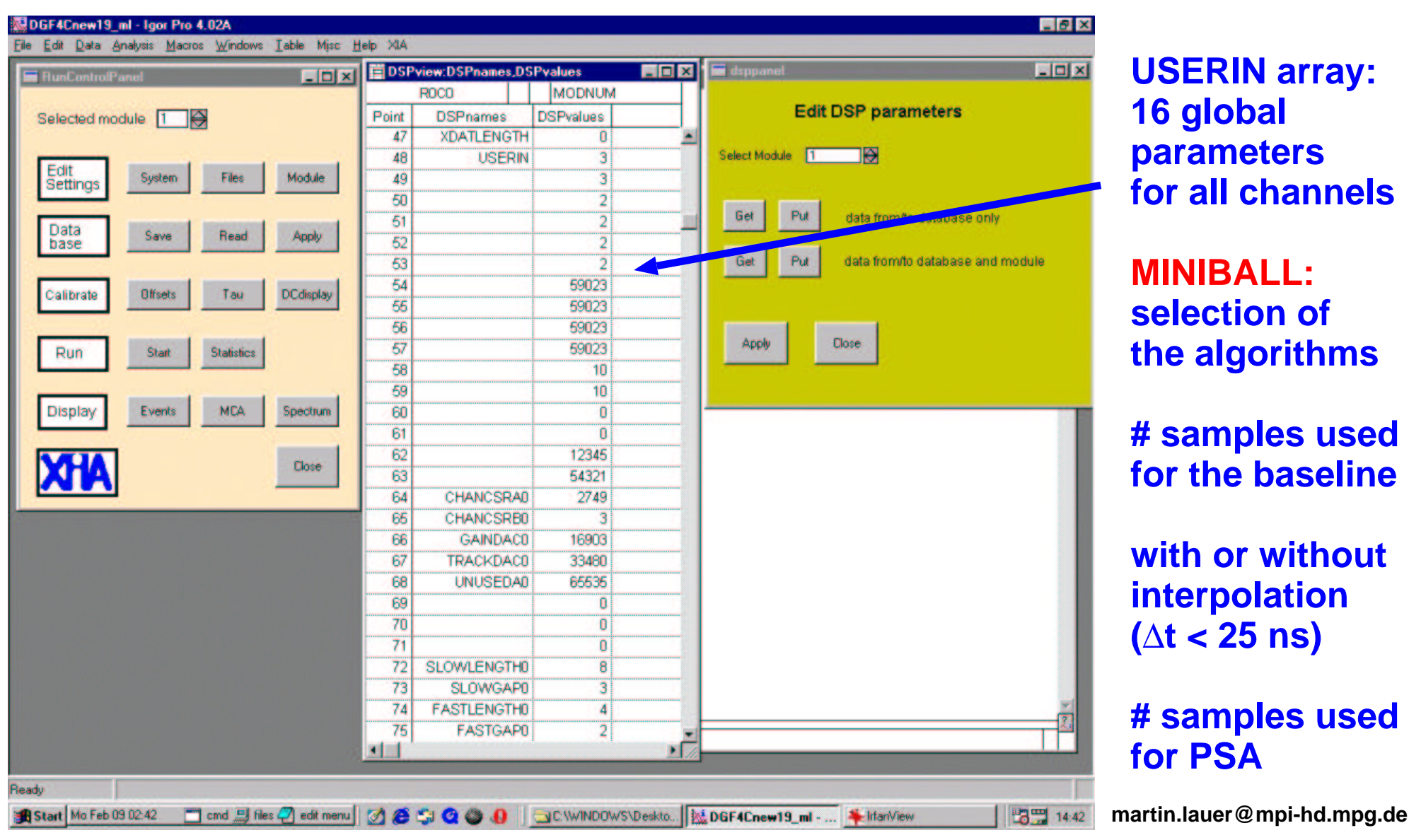

# **Development Environment: Debugging of User Code**

- **User Results: user defined variables, USEROUT array, list mode buffer**
- **PSA waveforms: list mode buffer or user defined buffers (pointers)**
- **Download waveforms to DGF and run normal event processing (needs raw data !)**

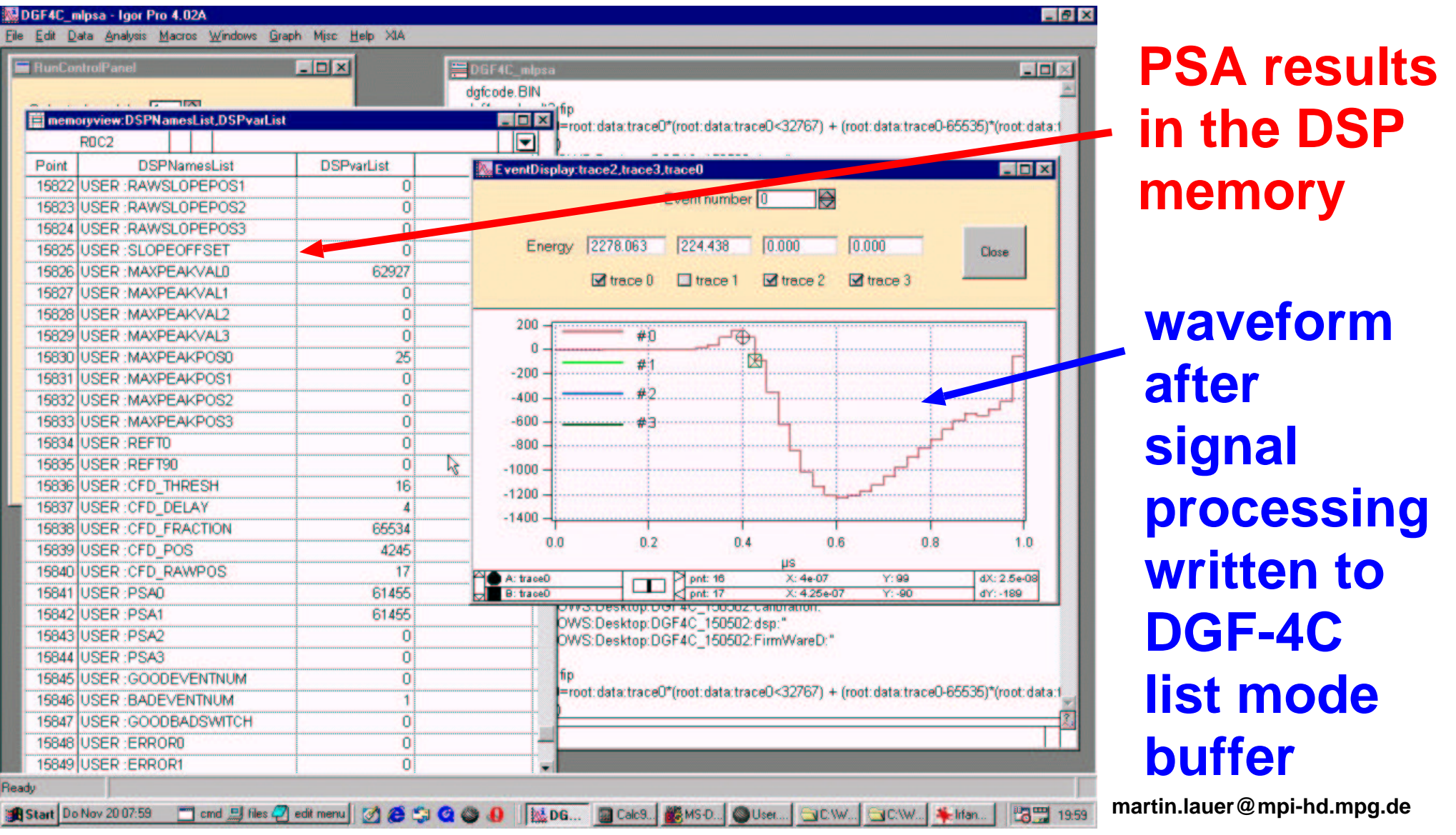